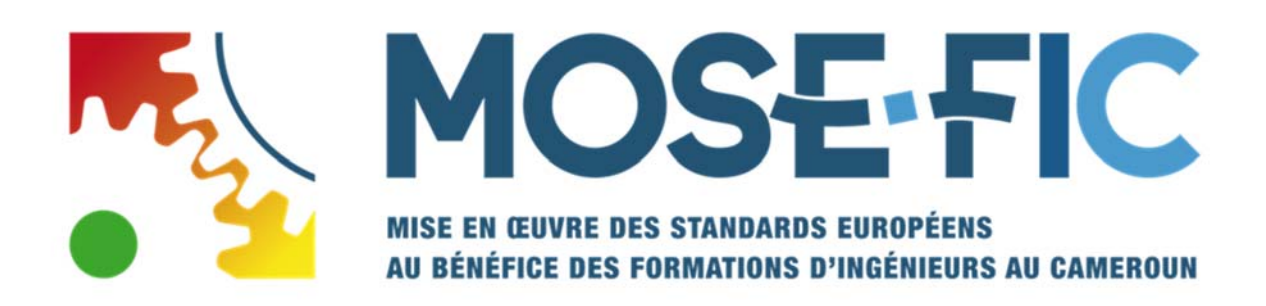

# **Plan Qualité**

## **Les processus de gestion**

- 1. Déroulé du projet
- 2. Déclaration des activités
- 3. Validation des activités
- 4. Production des justificatifs de dépenses
- 5. Validation des justificatifs
- 6. Enregistrement des justificatifs
- 7. Tableaux de bords de gestion
- 8. L'espace consortium, ou comment accéder à la documentation
- 9. Répartition des rôles au sein du projet
- 10. Définition des rôles au sein du projet

Coordination :

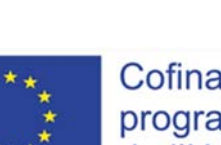

Cofinancé par le programme Erasmus+ de l'Union européenne

## 1. Déroulé du projet

Le projet doit se dérouler conformément à la description du projet tel qu'il a été validé par l'Agence exécutive EACEA.

Pour chaque Lot de tâche (WP), le projet précise :

- Les activités à mettre en œuvre,
- Les moyens associés (budget),
- L'établissement du consortium, responsable du WP
- Et les livrables attendus.

2 documents de références :

- Organisation des WP\_Plan d'utilisation des ressources : Document Pdf extrait de la proposition validée par l'EACEA
- Tab Mose-Fic GENERAL : Fichier Excel qui rappelle toutes les ressources attribuées à chaque action.

Tous les documents clés du projet sont disponibles sur **l'espace consortium** accessible depuis le site internet du projet www.mosefic.eu (voir partie 8)

Au lancement de chaque WP, **le chef de projet** prend attache auprès du **coordinateur** du

WP pour rappeler les objectifs du WP et les productions attendues.

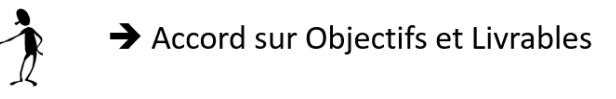

**Le coordinateur** du WP prend connaissance des moyens affectés à chaque établissement et se rapproche de **chaque acteur** pour établir collectivement le plan d'action et l'échéancier à respecter.

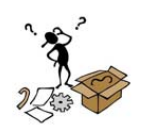

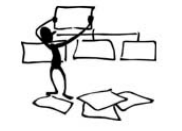

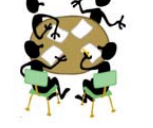

Le coordinateur du WP propose un plan d'action après consultation des acteurs

Ce plan d'action est validé par le **chef de projet** puis présenter au **comité de pilotage.** 

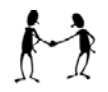

 $\rightarrow$  Accord sur le plan d'action

Le plan d'action est présenté en comité de pilotage

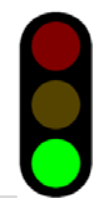

**Le coordinateur** organise les réunions nécessaires au bon déroulé du plan d'action et en assure le pilotage et le suivi. Il est responsable de la production des livrables et invite chaque acteur à déclarer ses activités et missions auprès du contact établissements en charge de récupérer les justificatifs.

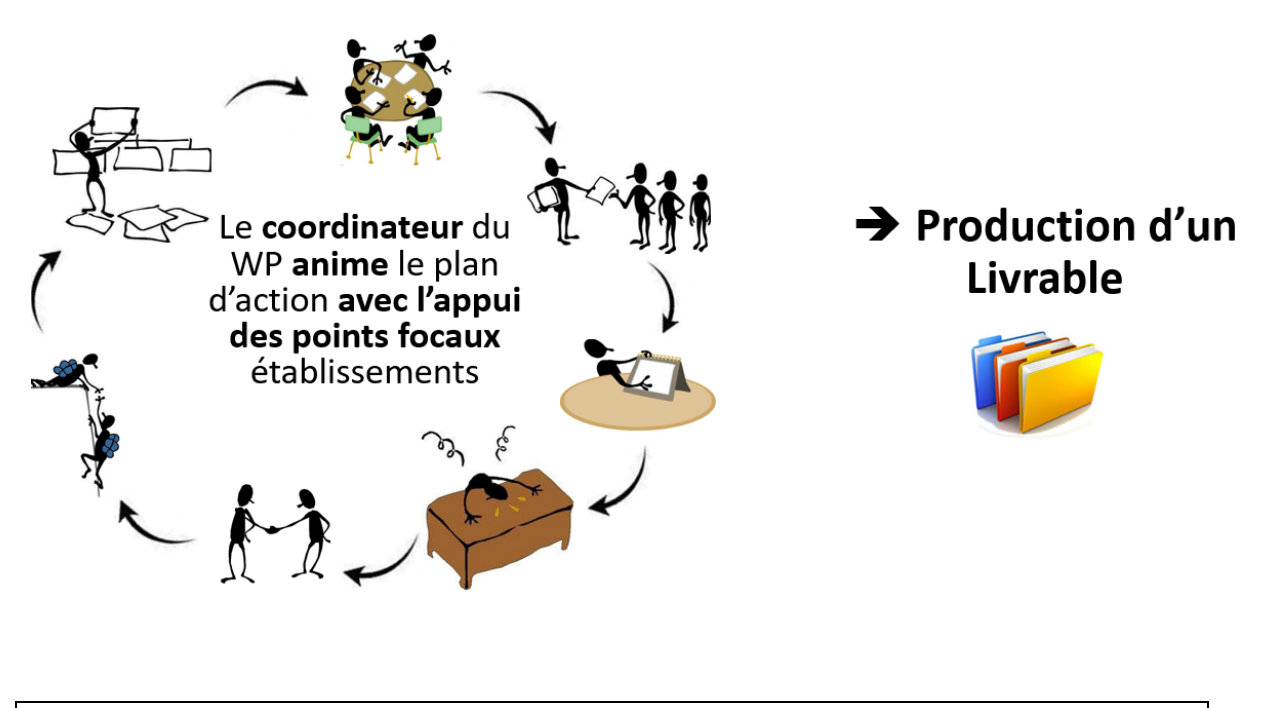

2. Déclaration des activités

Le coordinateur accompagne ces renseignements de tous les fichiers finalisés considérés comme les livrables du WP tels que définis au lancement du WP avec le **Chef de projet**, puis validé au **comité de pilotage**.

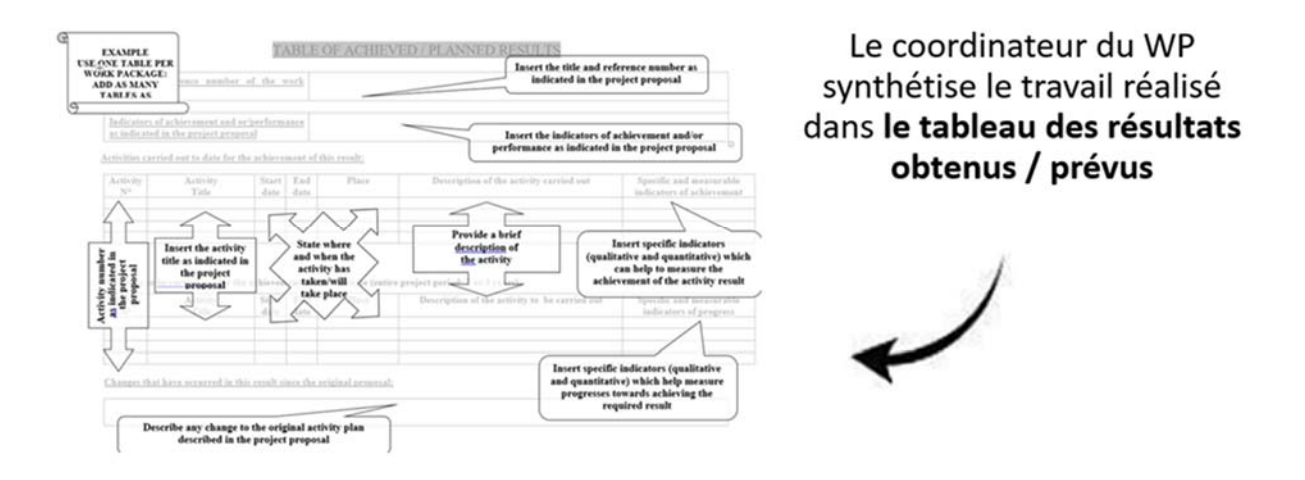

Parallèlement, **toutes les personnes** qui auront été actives dans ce WP seront tenus de déclarer leurs activités au **point focal** de leur établissement pour rédiger les feuilles de temps

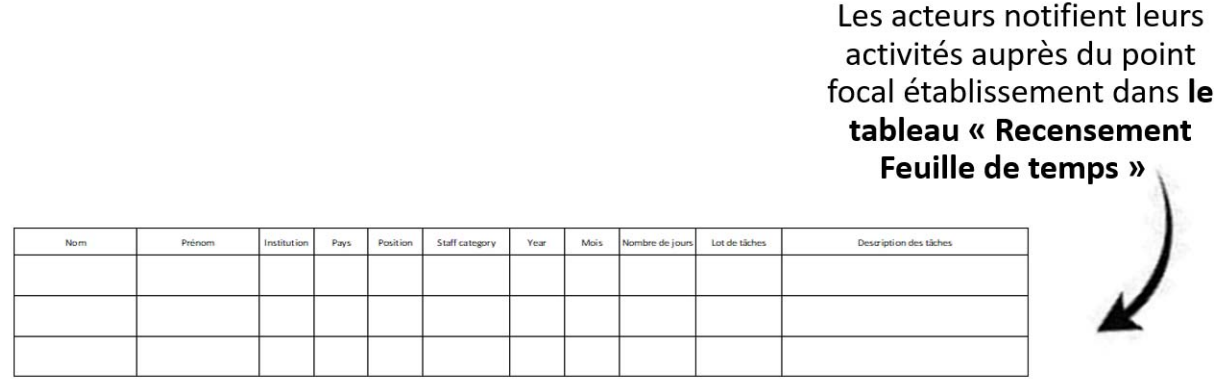

**Ces mêmes personnes** fourniront également à leur point focal, le cas échéant, leur rapport de voyage dûment renseigné accompagné de tous les justificatifs nécessaires pour prouver de l'effectivité de la mission (Titres de transports, compte‐rendu de réunion, feuille d'émargement, photos, etc…).

#### 3. Validation des activités

**Le coordinateur** transmet au **chef de projet** avant le prochain comité de pilotage :

- Le tableau des résultats obtenus / prévus
- Les livrables définitifs accompagnés d'une courte présentation 5 à 10 lignes maximum

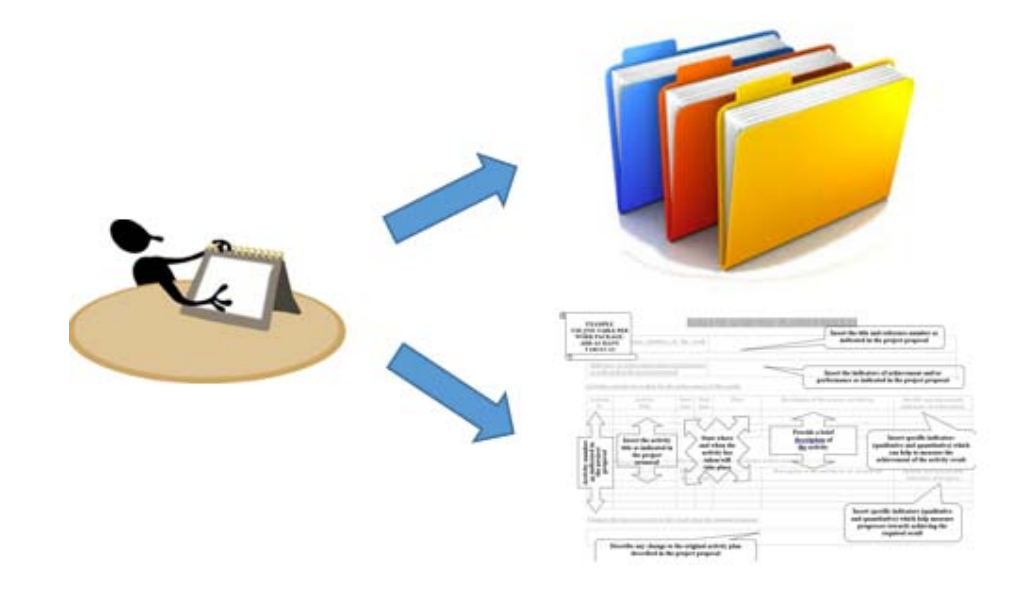

**Le chef de projet** prend connaissance des éléments transmis et organise un rendez‐vous pour débattre de la proposition finale.

La conclusion de ce rendez‐vous :

- o Le WP est Validé : Le résultat sera présenté en **comité de pilotage**
- o Le WP demande un travail complémentaire : Un nouveau Plan d'action sera présenté au **comité de pilotage** pour validation.

Les éléments sont transmis à l'**administrateur** du projet pour inscription à l'ordre du jour du **comité de pilotage** le plus proche.

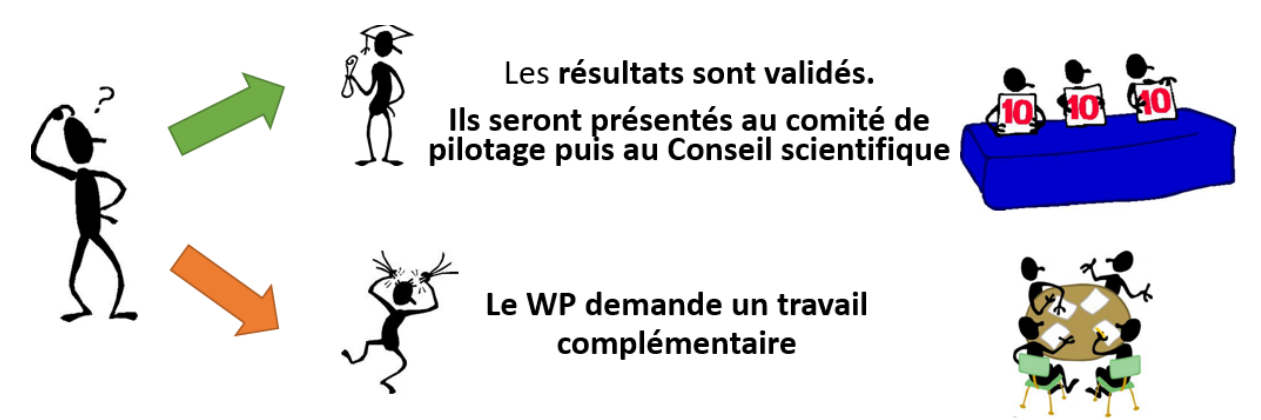

Un fois le WP définitivement validé : Les résultats seront publiés tels quels sur le site web du projet par **l'administrateur.** 

4. Production des justificatifs de dépenses

A Chaque quadrimestre, **le point focal établissement assisté de son secrétariat**, transmet par mail à l'administrateur l'ensemble des pièces justificatives des dépenses engagées dans le projet conformément à la procédure de remontées des justificatifs annexées à la convention bilatérale signée entre l'UTT et chaque partenaire, membre du consortium (voir Annexe 1 / *Annexe VIII - Procédures de production des justificatifs de dépenses du contrat bilatéral UTT-Partenaire*).

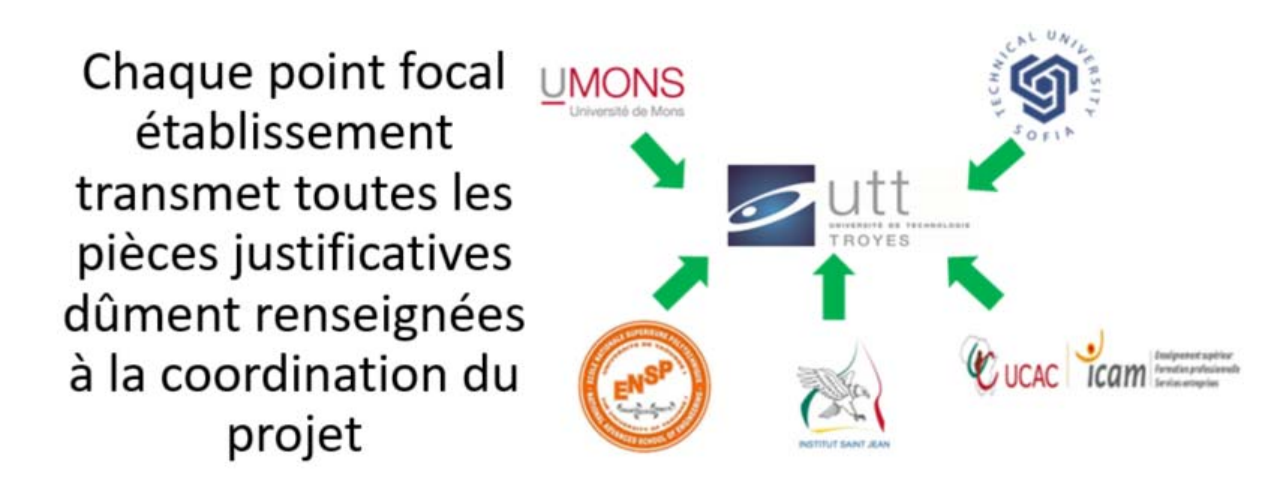

Les **points focaux** se baseront sur les informations relayées par tous **les acteurs du projet** à leur administration (feuille de temps, feuille d'émargements, rapport de mission de voyage, etc…) pour éditer les feuilles de temps du quadrimestre, accompagnées des déclarations jointes correspondantes et du contrat de travail de la personne pour tout nouvel acteur actif dans le projet.

Le point focal établissement assisté de son secrétariat recense toutes pièces justificatives

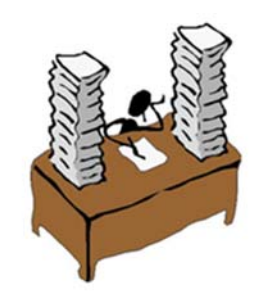

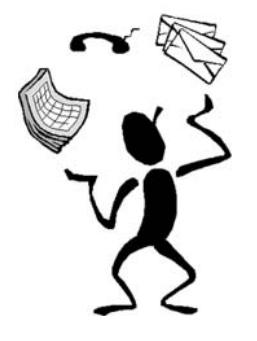

Il se base sur les informations du comité de pilotage Il échange avec ses collaborateurs Il échange avec l'administrateur du projet

Chaque activité (coût de personnel et rapport d'activité) devra être justifiée, en plus des documents prévus à cette effet par la production d'un livrable (c'est‐à‐dire le résultat tangible d'une production réelle, appréhendable, mesurable) et/ou d'une participation à un événement (voir la feuille d'émargement associée).

Chaque **acteur du projet** doit notifier son activité **au point focal de son établissement** en renseignant ces éléments (*fichier « Recensement Feuille de temps MOSE‐FIC » disponible dans espace consortium 5.Justificatif Documents types*) :

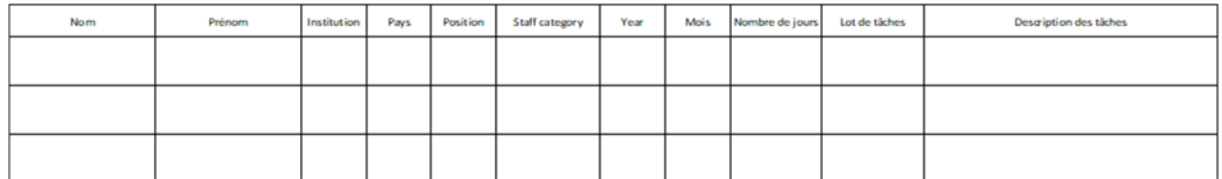

Plus ce document sera détaillé, plus il sera aisé de rédiger les documents associés.

Toutes les feuilles d'émargements établies pendant les meetings doivent être transmises à l'**administrateur**. **L'administrateur aidé du secrétariat du projet** transmettra toutes les feuilles d'émargements à chacun des **points focaux** des établissements notamment pour permettre de renseigner les feuilles de temps.

Par exemple, lors des sessions de formation, le formateur fait circuler une feuille d'émargement à chaque demi‐journée ou journée de formation. Ces feuilles de temps sont transmises à la **coordination du projet** qui retransmets à chacun des **points focaux**. A partir de ces émargements, le **point focal** établissement peut renseigner les feuilles de temps de chacun des collaborateurs de son établissement.

Le **point focal** établissement à la charge :

- ‐ De préparer, participer et débriefer les réunions du comité de pilotage (et du conseil scientifique).
- ‐ De relayer l'information des décisions prises lors des comités de pilotage au sein de son établissement
- ‐ D'animer les actions à entreprendre au sein de son établissement et d'en assurer le suivi
- ‐ De rendre compte des activités menées au coordinateur du WP, au chef de projet et plus largement au comité de pilotage.
- ‐ De produire tous les justificatifs de son établissement assisté par son secrétariat tous les quadrimestres.
- ‐ D'interagir avec régulièrement la Coordination du projet (Chez de projet et Administrateur)
- ‐ D'animer la page web du site internet de son établissement dédié au projet en communiquant sur les actualités du projet et les principaux résultats et faits marquants du projet au sein de son établissement.

## 5. Validation des justificatifs.

L'**Administrateur** du projet recense l'ensemble des justificatifs remontées puis :

- Associe chaque justificatif à une activité soit un livrable soit un événement
- Observe la cohérence et contrôle la légalité des pièces fournies conformément aux conditions posées par l'EACEA
- Compare l'utilisation des ressources avec les moyens prévus au budget initial du projet
- Contrôle auprès du **Chef de projet** si les moyens engagés ont permis d'atteindre le niveau de qualité exigé.

Si les justificatifs sont cohérents, respectent le format légal et surtout s'ils remplissent les objectifs du projet, alors le **chef de projet** valide les justificatifs et l'administrateur peut enregistrer les pièces.

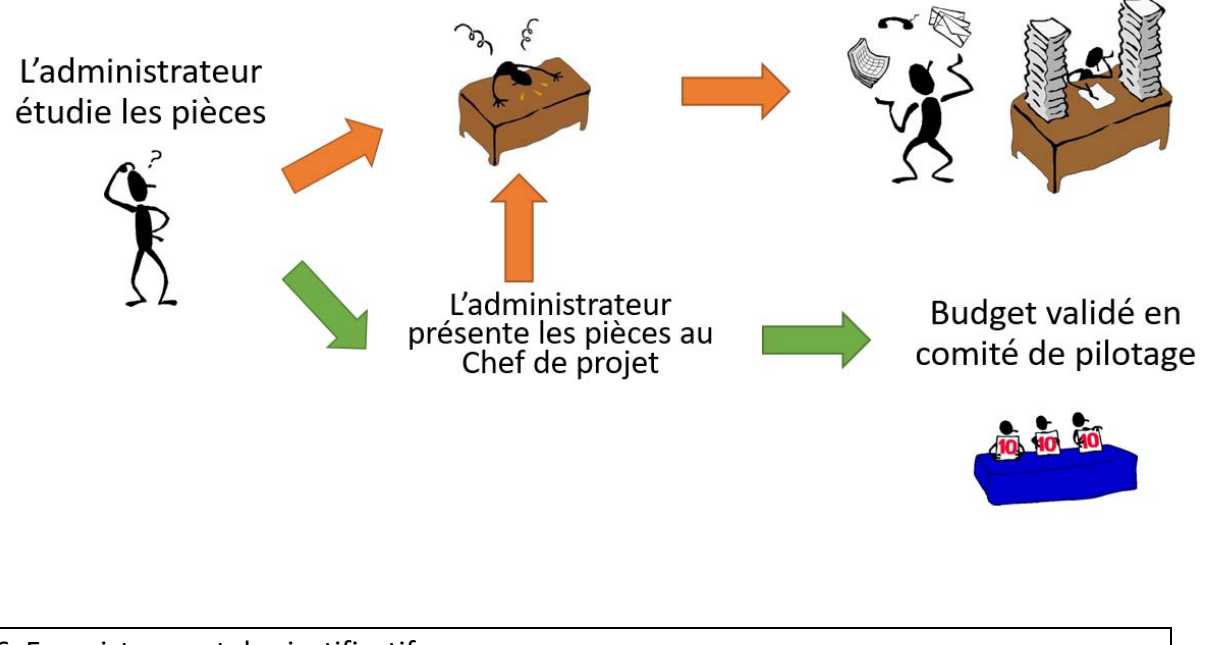

6. Enregistrement des justificatifs

Tous les justificatifs sont enregistrés par l'**administrateur** assisté par le **secrétariat du projet** suivant le protocole ci‐dessous.

## Dans le cas des dépenses de personnels :

1. Renseigner l'index des personnels impliqués dans le projet. Affecter un numéro à chaque acteur du projet suivant son statut. Tous les acteurs du Partenaire 1, se voit affecter un nombre à 3 (ou 4 dans un projet au-delà de 9 partenaires) chiffres commençant par 1, P2 idem 3 chiffres commençant par 2, etc…. Une même personne peut se voir affecter 4 numéros maximum suivant qu'elle agit en qualité de Gestionnaire, Enseignant, Technicien ou encore administratif.

- 2. Affecter un code aux Déclarations jointes et Time Sheet (feuille de temps). Cette codification est affectée au fichier correspondant au justificatif à proprement parlé. La codification est composée de la manière suivante :
	- a. La nature de la pièce DJ pour déclaration jointe TS pour Time Sheet
	- b. L'année et le quadrimestre 2017 Q1 par exemple
	- c. Le numéro de la personne figurant dans l'index des acteurs du projet
- 3. La pièce est enregistrée puis classée dans le dossier partagé du projet dans « Suivi justificatif », puis « Justificatifs de frais de personnels » puis Déclaration jointe ou Time sheet, puis Dossier du partenaire P1, 2, 3, etc…

## Dans le cas des dépenses de mobilité :

- 1. Affecter un code aux Rapport de voyage (travail Report en anglais) Cette codification est affectée au fichier correspondant au justificatif à proprement parlé. La codification est composée de la manière suivante :
	- a. La nature de la pièce TR pour Travel Report
	- b. L'année puis le numéro du mois de la mobilité, par exemple 2018\_04\_
	- c. Le numéro de la personne figurant dans l'index des acteurs du projet qui a effectué la mobilité
- 2. La pièce est enregistrée puis classée dans le dossier partagé du projet dans « Suivi justificatif », puis « Justificatifs de Mobilité » puis Année, Semestre, Nom de la mobilité par exemple « 2018 04 04 Mobilité T. BOULOGNE vers SOFIA »

## 7. Tableaux de bords de gestion

Une fois le justificatif de dépenses validés, l'administrateur du projet assisté du secrétaire du projet renseigne différents tableaux de bord :

 $\Rightarrow$  Tout d'abord, toutes les dépenses justifiées, quel que soit leur nature sont renseignées dans le tableau de bord général.

Cela permet de contrôler

- o Le budget réellement consommé par rapport au budget prévisionnel.
- o L'état d'avancement du projet au fur et à mesure du déroulement du plan d'utilisation des ressources
- o Le reste à faire (et à consommer)
- o Et d'estimer la part de cofinancement de chaque membre du consortium à la fin du projet. Les dépenses justifiées seront supérieures au budget alloué par le projet.

 $\Rightarrow$  Ensuite, les justificatifs sont classés dans des tableaux de bords, un par catégorie de dépense, à savoir, un tableau de bord de suivi des frais de personnels, des frais de mobilité (Voyage séjour), des frais de sous‐traitance, et enfin des dépenses d'équipement. Ils sont la déclinaison des feuillets du fichier Excel de l'EACEA « *Cbhe\_annex\_vi\_Tab financier »*

Ces tableaux permettent :

- o De contrôler l'affectation des codes de chaque pièce à chaque activité justifiée pour chaque acter du projet listé dans l'index des personnels actifs au sein du projet
- o De pré saisir toutes les données pour lesquelles nous attendons un justificatif et de contrôler l'état d'avancement de la production des justificatifs jusqu'à leur validation définitive.
- o De faciliter le renseignement du fichier Excel de l'Agence (Cbhe\_annex\_vi\_Tab financier).
- o A chaque partenaire de renseigner le coût réel des activités sur chaque ligne de dépense. Notamment comparé le coût réel d'un déplacement au montant du cofinancement prévu par les forfaits du projet.
- $\Rightarrow$  Enfin, une fois tous ces éléments renseignés, il convient de renseigner le fichier Excel de l'Agence (Cbhe\_annex\_vi\_Tab financier) qui fait foi lors des remontées d'informations à l'EACEA.

**Un Audit financier à mi‐parcours, puis un audit final sera commandité par la coordination du projet pour satisfaire aux obligations de contrôle interne des dépenses.** 

### 8. L'espace consortium, ou comment accéder à la documentation

Tous les documents clés du projet sont disponibles dans le porte document de l'espace consortium accessible depuis le site internet du projet www.Mose‐Fic.eu.

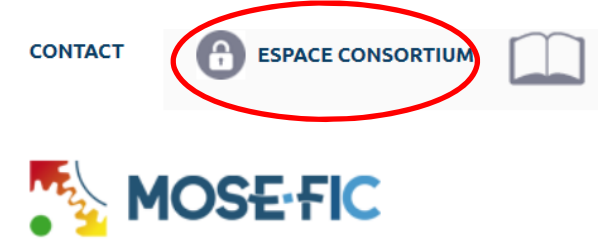

Chaque point focal et son secrétariat ainsi que chaque responsable de WP aura accès suivant les droits qui lui sont accordé aux éléments clés du projet

Les dossiers sont ordonnancés de la manière suivante :

- 0. Dossier déposé 1. Affaires juridiques 2. Supports communication 3. Ressources documentaires 4. Activités-Livrables 5. Justificatifs 6. Tableaux de bord 7. Comité de pilotage
- Mose-Fic\_Organisation des WP\_Plan d'utilisation des ressources
- Mose-Fic\_Organisation des WP\_Plan d'utilisation des ressources

Contenus des dossiers :

- o Dossier déposé : la description détaillée du projet, le budget détaillé et l'application form tel que déposé à l'EACEA en Février 2017
- o Affaires juridiques : Les contrats entre l'EACEA et l'UTT, puis entre l'UTT et chaque partenaire, la lettre de notification initiale de subvention et le Certificat d'exonération de TVA
- o Supports de communication : Tous logos utiles au projet et un résumé du projet
- o Ressources documentaires : Bibliographie des documents de référence du projet (Cadre Espace européen de l'enseignement supérieur, African Standards and Guidelines, CTI, Références & Orientations, …)
- o Activités Livrables : Documents de cadrage de chacune des activités, principaux résultats, Tableau des résultats, livrables définitifs
- o Justificatifs : Toutes les pièces validées
- o Tableaux de bords : Budget, suivi des dépenses de personnels, de mobilité, de sous‐traitance et d'équipement puis Annexe financière de l'EACEA

## 9. Répartition des rôles au sein du projet Mose‐Fic

Chef de projet : Timothée TOURY ‐ UTT

Administrateur du projet : Thierry BOULOGNE – UTT

Points focaux établissements partenaires :

- P2 : DEHOMBREUX assisté de Lahcen El HIKI
- **P3 : ANGUELOV Kiril**
- P4 : TEWA Jean-Jules assisté de Sidney ZHANG
- P5 : ADIANG Martial assisté de Olive OHN
- P6 : THOMAS Patrick

Coordinateur de Lot de tâches (WP) :

- WP1A : Louis FONO, puis Diana MENGUELE (UCAC‐ICAM)
- WP1B : Pierre DEHOMBREUX (U MONS)
- WP1C : Timothée TOURY (UTT)
- WP2A : Patrick THOMAS (ISJ)
- WP 2B : Kiril ANGUELOV (TU SOFIA)
- WP 2C : Timothée TOURY (UTT)
- WP 3 : Pierre DEHOMBREUX (U MONS)
- WP 4 : Jean‐Jules TEWA (ENSP Yaoundé)

Secrétaire du projet : Aurélien MATHIEU

## **Chef de projet :**

- ‐ Garantir l'animation générale du projet
- ‐ Etre responsable de la qualité des productions du projet
- ‐ Se coordonner, en amont, avec chaque responsable de lot de tâches
	- o Définir les objectifs
	- o Fixer l'échéancier
	- o Préciser le public cible et la forme du livrable attendu
- ‐ Suivre l'exécution des lots de tâches par interaction avec le coordinateur du WP
- ‐ Etudier la recevabilité du livrable (ajuster le cas échéant)
- ‐ Valider les livrables et les tableaux des résultats obtenus / prévus
- ‐ Valider les ordres du jour des instances (comité de pilotage et conseil scientifique)
- ‐ Animer les réunions
- ‐ Suivre l'exécution des décisions prises
- ‐ Transmettre l'information des résultats validées à l'Administrateur pour suite à donner
- ‐ Renseigner les rapports intermédiaires et finaux du projet
- ‐ Garantir la dissémination du projet
- ‐ Valider tous les documents financiers et juridiques produit par l'Administrateur du projet

## **Administrateur du projet :**

- ‐ Suivre le déroulement général du projet ;
- ‐ Contrôler l'adéquation délai / coût / qualité ;
- ‐ Se coordonner avec les points focaux et leur secrétariat pour le suivi juridique, et financiers ;
- ‐ Préparer les ordres du jour des réunions du comité de pilotage et du conseil scientifique sous l'autorité de chef de projet ;
- ‐ Rappeler les principales échéances du projet ;
- ‐ Garantir le plan qualité de déroulement du projet ;
- ‐ Synthétiser les informations pour soumission à la gouvernance du projet (Chef de projet, Comité de pilotage, Conseil scientifique) ;
- ‐ Organiser la logistique des principaux rendez‐vous de coordination ;
- ‐ Diffuser des résultats sur le site internet du projet ;

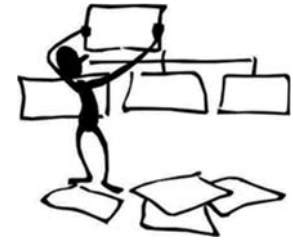

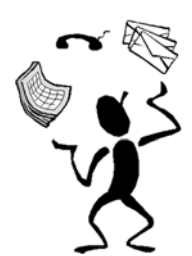

## **Points focaux établissements partenaires :**

- ‐ Préparer et participer aux réunions du comité de pilotage (et du conseil scientifique) ;
- ‐ Relayer l'information des décisions prises lors des comités de pilotage au sein de son établissement ;
- ‐ S'assurer de la bonne exécution des tâches qui incombent à un acteur de son établissement ;
- ‐ Animer les actions à entreprendre au sein de son établissement et d'en assurer le suivi ;
- ‐ Rendre compte des activités menées au coordinateur du WP, au chef de projet et plus largement au comité de pilotage ;
- ‐ Produire tous les justificatifs de son établissement assisté par son secrétariat tous les quadrimestres ;
- ‐ Interagir avec régulièrement la Coordination du projet (Chez de projet et Administrateur) ;
- ‐ Animer la page web du site internet de son établissement dédié au projet en communiquant sur les actualités du projet et les principaux résultats et faits marquants du projet au sein de son établissement.

## **Coordinateur de Lot de tâches (WP) :**

- ‐ Respecter les objectifs du WP ;
- ‐ Soumettre un plan d'action négocié avec les acteurs du projet au Chef de projet ;
- ‐ Respecter les délais ;
- ‐ Suivre l'exécution des tâches ;
- ‐ Veiller à l'atteinte des objectifs ;
- ‐ Rendre compte de l'activité à la gouvernance du projet (Chef de projet, comité de pilotage, conseil scientifique) ;
- ‐ Renseigner toutes les pièces de reporting de l'activité ;
- ‐ Proposer les livrables sous leur forme définitive c'est‐à‐dire, prêt à la diffusion publique.

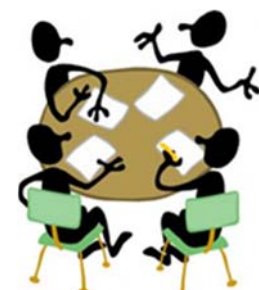

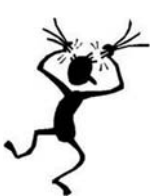

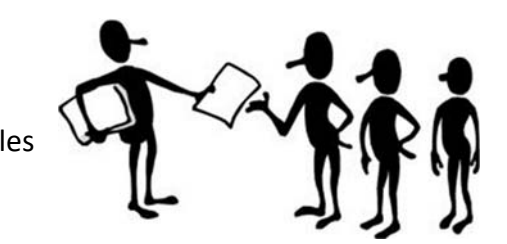

## **Secrétaire du projet**

- ‐ Recueillir, classer toutes les pièces justificatives des dépenses du projet
- ‐ Respecter les circuits de signatures de conventions
- ‐ Enregistrer les justificatifs dans les tableaux de bords de suivi u projet une fois validé.
- ‐ Rédiger les comptes de rendus de réunion des comités de pilotage
- ‐ Organiser les déplacements de l'équipe de coordination du projet
- ‐ De manière générale, Assurer le secrétariat de la coordination du projet

## **Assistant(e) du point focal établissement :**

Dépendra de chaque établissement, mais il est important que chaque établissement dispose d'un secrétariat

- ‐ Pour l'organisation logistique des déplacements de ses personnels
- ‐ Pour la compilation des actes administratifs (préparation, circuit de signature, synthèse, soumettre à validation du N+1, diffusion, communication, …)

## **Acteur du projet :**

Quel que soit son niveau d'implication, chaque personne qui sera actif dans le projet devra **rendre compte de son activité** par l'intermédiaire des procédures prévues à cet effet : Rapports d'activités, Rapport de voyage, Feuille de temps, compte‐rendu de réunion, signature des feuilles de présence lorsque que l'on participer à une réunion ou à une formation.

Chaque acteur se doit de **donner suite** à ce qui lui aura été demandé de faire lors d'une réunion.

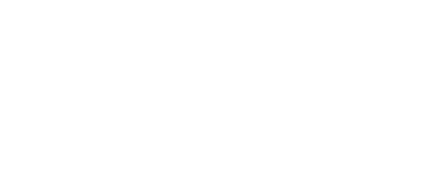

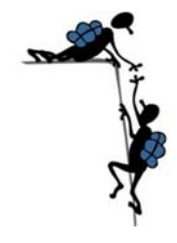

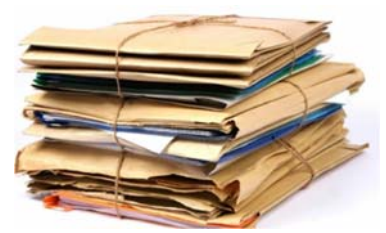

### **Annexe 1**

### **Annexe VIII - Procédures de production des justificatifs de dépenses**

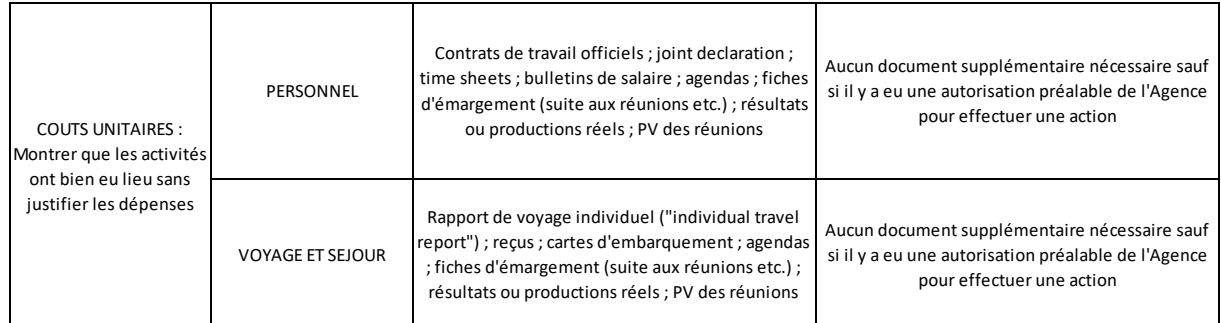

2 Types de dépenses sont basés sur des coûts unitaires, valorisées forfaitairement :

PERSONNEL : Comment déclarer l'activité d'un membre de l'équipe projet Mose‐Fic ?

Pour pouvoir valoriser auprès de l'agence le temps de travail et obtenir le forfait associé du « staff cost », toute personne impliquée dans Mose‐Fic, doit prouver son implication dans des tâches.

L'EACEA contribue aux coûts de staff qui travaillent directement sur le projet et ses objectifs : il faut une relation contractuell entre l'employé et le bénéficiaire

*Rappel : Les ressources dépendent de la catégorie de staff, du pays et du nombre de jours passés à travailler sur le projet : gestionnaires, enseignants‐chercheurs, techniciens et staff administratif.* 

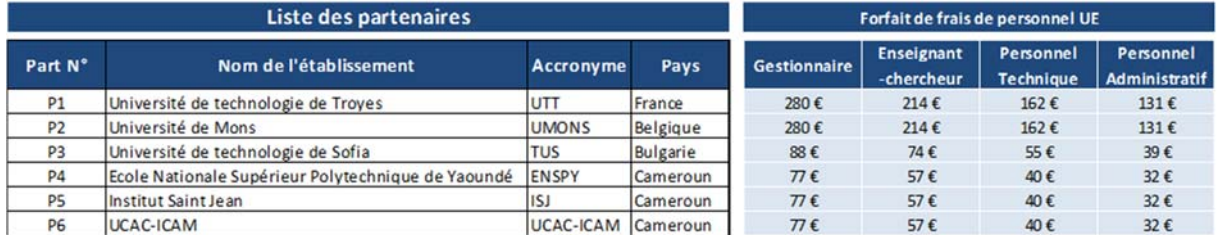

## **Fournir à l'UTT :**

- 0. Pour une première déclaration, fournir une copie du contrat de travail (ou arrêté de nomination) pour prouver l'affiliation de la personne à la structure « Bénéficiaire ».
	- $\Rightarrow$  Vous pouvez barrer toutes les mentions faisant référence à la rémunération de l'agent (Soyez en capacité à fournir les originaux en cas d'audit de l'EACEA).
- 1. **Une déclaration jointe et le time sheet associé** en relation avec le statut que vous occupez au moment où vous réalisez l'action : Gestionnaire, Enseignant, Technicien ou Administratif.
- a. **A chaque début de quadrimestre**, l'UTT vous demandera de **mentionner les personnes qui seront amenées à travailler sur le projet** lors du prochain quadrimestre grâce au tableau de bord du projet fournit par l'UTT : Nom – Prénom ‐ Catégorie de staff (potentiellement plusieurs) – Nombre de jours
- b. **L'UTT pré remplira chaque Déclaration jointe** et l'enverra au coordinateur local par email et/ou via la plateforme Windchill
- c. **scanner et Retourner la Déclaration jointe dûment complétée et signée**  (Potentiellement plusieurs Déclarations jointes par personne sur une même période si par exemple une personne travaille en qualité de Gestionnaire puis parfois en qualité d'enseignant) **par mail à l'issue du quadrimestre**

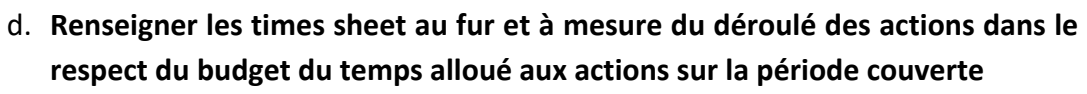

e. **Envoyer par mail à l'UTT les formulaires scannés de Time sheet signés à la fin de chaque période couverte par la Déclaration jointe.**

Conserver tous les originaux (Déclaration jointe et Time sheet dans votre dossier de suivi de projet) à transmettre à l'UTT lors d'une réunion physique

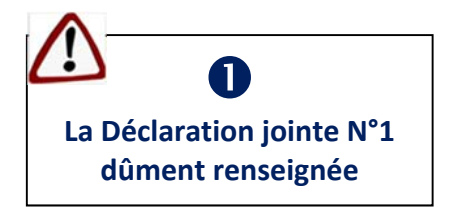

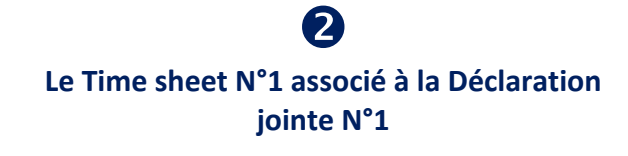

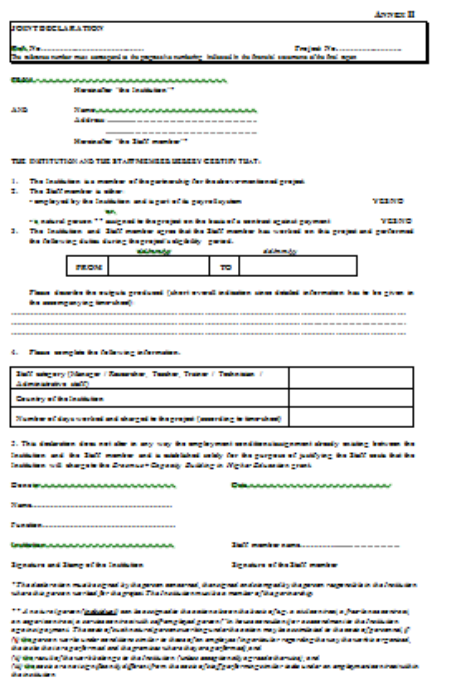

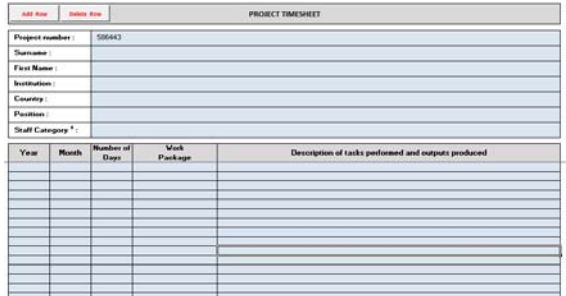

#### VOYAGE & SEJOURS : Comment justifier une mission ?

2 points de vigilance :

- Assurer que votre voyage est compris dans la période de la Déclaration jointe dont on vient de parler
- Conserver tous les documents qui permettront de justifier que la mission a eu lieu

### **Fournir à l'UTT :**

- 1. **Votre Rapport individuel de voyage**  dûment renseigné (Exception du Réf. No, du Project No et « Travel Distance », renseignés par l'UTT) **avec votre signature.**
- 2. **Une copie de vos titres de transports** (Boarding pass, Ticket de train, facture location voiture, ou encore ticket de péage, copie d'écran de vos agendas, …). Toutes les pages scannées ou photocopiées doivent mentionner les éléments suivants : « Copie certifiée conforme à l'original par : ………………………, originaux disponibles : ……………………….. (p.e. à l'Agence comptable de l'UTT ») le / / / 20… » **avec votre signature.**
- Conseil : Faîtes‐vous faire un tampon pour gagner du temps

**Contrôle, audits, évaluations (Cf. Art. II.27 Grant agreement )** ‐La procédure de contrôle, d'audit ou d'évaluation doit être considérée comme débutée à la date de la réception de la lettre de l'Agence / Commission qui l'annonce. La procédure peut intervenir pendant l'action et dans une période de cinq ans à compter de la date du paiement du solde ‐Les bénéficiaires conserveront tous les documents originaux, en particulier les registres comptables et fiscaux pendant 5 ans après la date de paiement du solde. Peuvent être conservés en numérique si la loi nationale l'autorise ‐Le coordinateur est obligé de fournir toutes les informations requises. Si besoin, l'Agence ou la Commission peuvent se tourner directement vers un bénéficiaire.

‐Si un contrôle débute après le paiement du solde, les infos doivent être fournies par le bénéficiaire concerné

- 3. **Toute production qui justifie « l'évènement déclencheur » :** Ordre du jour, feuille d'émargement, photo de groupe et compte rendu de réunion ou autre livrable.
- N'oubliez pas d'apposer le logo Erasmus+ « *As much as possible* !» ‐ *Art. I.10.9 du GA*

#### https://eacea.ec.europa.eu/about-eacea/visual-identity\_en

**[Forfait Voyage UE + (Nombre de jours x Per diem UE)]** 

**Coût de voyage dans le respect de ces forfaits**   $\overline{\mathbf{u}}$ 

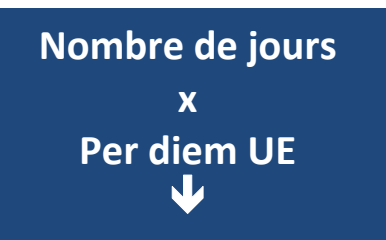

## Flat rate / Travel costs

#### Distance in km according "Distance calculator"

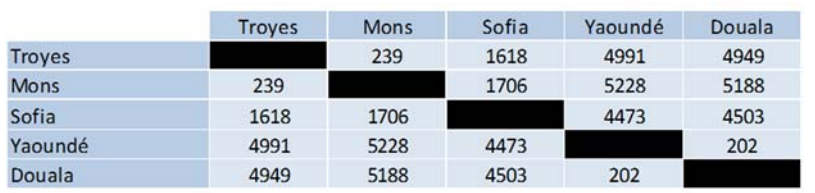

#### Flat rate amount support the round trip

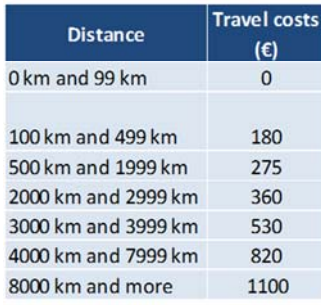

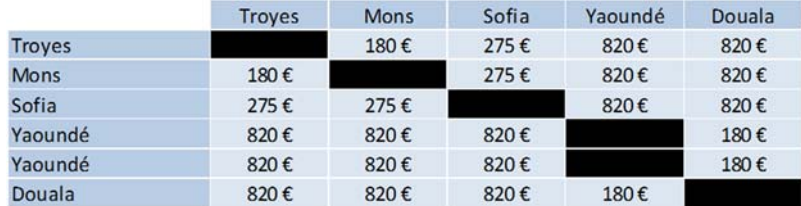

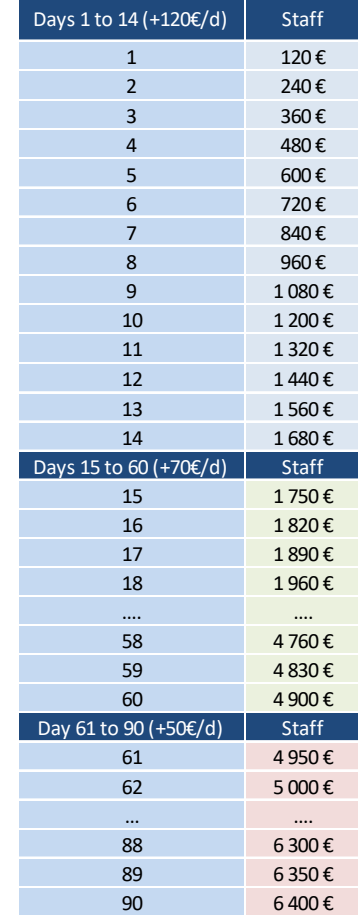

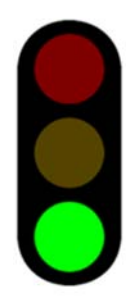